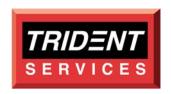

# OS/EM (Awesome)

# Operating System/Environment Manager

Version 6.0

# **TRIDENT SERVICES**

1260 41<sup>st</sup> Avenue, Suite K Capitola, CA 95010

(831) 465-7661 Fax: (831) 476-0966

Toll Free: (800) 887-4336 Email: osem@triserv.com Web Site: www.triserv.com

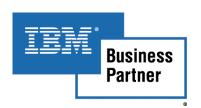

## **CONTENTS**

| Subject                                                     | Page        |
|-------------------------------------------------------------|-------------|
| OS/EM Overview                                              | 3           |
| Job Routing & Job Classing Controls                         | 3           |
| Dataset Name Conflict Resolution                            | 5           |
| Job Limiting Controls                                       | 5           |
| HSM Through-Put Controls for Batch Job Processing           | 5<br>5<br>5 |
| Dynamic STEPLIB                                             | 5           |
| Catalog Account Controls                                    | 6           |
| ACF2 Non-Cancel                                             | 6           |
| RACF Restricted Password Control                            | 6           |
| Dynamic TSO STEPLIB Command                                 | 6           |
| Job Controls                                                | 6           |
| Job/Step Statistics                                         | 7           |
| Estimated Cost                                              | 8           |
| JCL Controls                                                | 8           |
| Tape Usage                                                  | 8           |
| RACF Controls                                               | 9           |
| Time Controls                                               | 9           |
| ISPF Dataset Name Controls                                  | 9           |
| Tape Share Controls                                         | 9           |
| WTO Controls                                                | 9           |
| HSM Optimizer                                               | 10          |
| HSM Optimizer Report System                                 | 11          |
| QuickPool                                                   | 12          |
| Base Environment Manager                                    | 12          |
| OS/EM Exit Functions                                        | 13          |
| List of Exits Supported                                     | 14          |
| Basic Exit Functions Menu                                   | 14          |
| Allocation Exits                                            | 15          |
| Data Facility Product Exits (DFP)                           | 15          |
| Data Facility Hierarchical Storage Manager Exits (DFSMShsm) | 15          |
| ISPF Exits                                                  | 15          |
| Job Entry System Two Exits (JES2)                           | 16          |
| Job Entry System Three Exits (JES3)                         | 17          |
| Resource Access Control Facility (RACF)                     | 19          |
| Security Access Facility Exits (SAF)                        | 20          |
| System Management Facility Exits (SMF)                      | 20          |
| Time Share Option Extended Exits (TSO/E)                    | 20          |

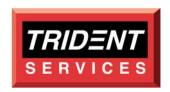

### **OS/EM OVERVIEW**

OS/EM provides a multitude of features for improved control, throughput and processing efficiency in a z/OS enterprise server processing environment. Throughput management is implemented using the complete set of enterprise standards control functions described herein. The time and expense of developing, testing and implementing system modifications is eliminated. No JES2 source modifications are required. All functions are supported by standard JES2, SMF, DFSMShsm, RACF, ISPF, ALLOC, TSO exit points and macros. The need for production IPL's when adding or modifying exits or SVC's is also eliminated. Security interfaces to RACF, ACF2 or TOPSECRET are provided to allow access to all OS/EM controls. ISPF interfaces are also provided to set OS/EM control options. All OS/EM controls can be implemented immediately or deferred to the next IPL. OS/EM supports OS/390 2.7 through all supported releases of z/OS.

#### **Job Routing & Job Classing Controls**

OS/EM's powerful job routing function allows job routing between CPU's in a JES2 MAS based on defined resource names (Subsystems like DB2 or IMS) and their availability (up or down). Use the \$QA (add Resource) and \$QD (delete Resource) commands to manage resource availability on each system running OS/EM Job Routing. The routing may be controlled by JECL statements placed within the Job or by assigning routing control information through the OS/EM Job Routing Controls functions ISPF interface.

**Note:** There may be a maximum of 127 routes per job. This is a combination of JECL statements and **OS/EM** automated routing.

- ❖ This function may also be used to change the Job Class, JES2 Job Priority, WLM Service Class, WLM Scheduling Environment and NJE Node that is specified in the JCL.
- ❖ OS/EM provides full support for the Mellon Bank Modifications JECL control cards and Operator commands. The \$HASP message numbers produced by the OS/EM implementation of the Mellon Modifications may also be changed. This feature is provided for customers who would like to see the original Mellon message numbers. Although the original Mellon Bank Modifications had reused IBM message numbers, the OS/EM implementation tries to avoid this where possible. This feature allows you to specify the message number you want to appear for selected messages.

❖ Job Resource Routing allows automatic routing of jobs based on:

DDNAME Dataset Name Job Class Job Name Program Name RACF Group Unit Name Userid

WLM Service Class Program Parm value Job Time Submitting Job Name

Submitting Program Submitting Type Member Name SCHENV

Job Accounting Number

❖ Set JOB CLASS allows overriding specified Job Class based on:

DDNAME Dataset Name Job Class Job Name Program Name RACF Group Unit Name Userid

WLM Service Class Program Parm value Job Time Submitting Job Name

Submitting Program Submitting Type Member Name SCHENV

Job Accounting Number

❖ Set JES2 Job Priority allows overriding specified JES2 Job Priority based on:

DDNAME Dataset Name Job Class Job Name Program Name RACF Group Unit Name Userid

WLM Service Class Program Parm value Job Time Submitting Job Name

Submitting Program Submitting Type Member Name SCHENV

Job Accounting Number

❖ Set Service Class allows overriding WLM assigned or specified Service Class based on:

DDNAME Dataset Name Job Class Job Name Program Name RACF Group Unit Name Userid

WLM Service Class Program Parm value Job Time Submitting Job Name

Submitting Program Submitting Type Member Name SCHENV

Job Accounting Number

❖ Set Job Scheduling Environment (SCHENV) allows overriding specified SCHENV based on:

DDNAME Dataset Name Job Class Job Name Program Name RACF Group Unit Name Userid

WLM Service Class Program Parm value Job Time Submitting Job Name

Submitting Program Submitting Type Member Name SCHENV

Job Accounting Number

Set NJE Node based on:

DDNAME Dataset Name Job Class Job Name Program Name RACF Group Unit Name Userid

WLM Service Class Program Parm value Job Time Submitting Job Name

Submitting Program Submitting Type Member Name SCHENV

Job Accounting Number

❖ Automatically Convert Scheduling Environment to **OS/EM** Route:

Allows you to easily move away from Workload Manager Scheduling Environments to the

flexible and easily changed **OS/EM** Resource Routing by converting any SCHENV=name JECL statement to an **OS/EM** Resource statement.

❖ Automatically Change SYSAFF JECL statements to SYSAFF=ANY:

Allows use of **OS/EM** Job Routing without the need to remove system affinity statements from your JECL.

#### **Dataset Name Conflict Resolution**

The Dataset Name Conflict Resolution function prevents jobs from being selected until all needed datasets are available. This prevents a job from taking an initiator when it is actually unable to run because datasets are already in use by another job or user. TSO **send** messages may optionally be issued to operators, the job owner and/or owner of the dataset.

#### **Job Limiting Controls**

OS/EM's End User Computing Job Scheduling and Limiting options allows limiting the number of jobs that a User can be running concurrently in an LPAR, a single MVS image and/or in a JES2 MAS using user defined rule sets based on:

Userid Jobclass Jobname Time of day Day of week

OS/EM's Program Name Execution Limiting Controls allow you to limit the number of jobs that can run concurrently in any one system or MAS based on Program Name. These controls prohibit Multiple CPU intensive Programs from monopolizing processor resources or causing system degradation.

#### **HSM Through-Put Controls for Batch Job Processing**

OS/EM's HSM Quick Delete function specifies that any files coded with a (DISP=) setting of DELETE and the program name is IEFBR14 will be deleted by OS/EM. No DFSMShsm RECALL will be performed. Instead a HDELETE will be issued to DFSMShsm.

OS/EM's HSM Early Batch Recall function will cause DFSMShsm to recall needed datasets while the job waits in the input queue. The options are (1) issue recall and let the job start, (2) Only recall datasets in the first step before the job starts (3) Only recall Tape datasets before the job starts (4) Recall all datasets and wait for all datasets before letting the job start.

OS/EM's HSM Prioritize DFSMShsm recalls allows OS/EM to place recall requests in the DFSMShsm recall queue based on requesting userid, jobname mask, time of day, day of week, and dataset name (mask).

#### **Dynamic STEPLIB**

OS/EM's dynamic STEPLIB control function assists in the migration to LE/370 and any new version of most program products like FILE/AID, SAS, etc. The STEPLIB option allows you to modify or replace existing STEPLIB DD statements or add a new STEPLIB DD based on job class, job name, user ID, step name or program name. You may optionally fail the job if any of the specified libraries for the STEPLIB are unavailable, or you may allow the job to continue without

changing the existing STEPLIBs.

#### **Catalog Account Controls**

OS/EM's Catalog Account Controls function can be used to place up to 32 bytes of JOB or STEP accounting information into the catalog record for a newly created VSAM dataset or SMS-managed non-VSAM dataset. Additionally, the Job's User ID is placed into the Owner field of the catalog record. Neither of these fields is overridden if the information has already been provided.

#### **ACF2 Non-cancel**

**OS/EM** can override the ACF2 non-cancel user attribute to allow **OS/EM** to enforce its controls.

#### **RACF Restricted Password Control**

This function augments the limited capability of RACF's SETROPTS to control the content of passwords. Restricted password control provides the following options:

Prevent the use of the RACF USER ID anywhere in the password

Require the use of a minimum number of alpha, numeric and/or special (#, @, \$) characters in the password

Prevent the use of the RACF User Name or segments of the name anywhere in the password Allows the creation of a table of words, word fragments or masks that are to be excluded from the password

#### **Dynamic TSO STEPLIB Command**

This function gives the ability to Dynamically change the TSO STEPLIB concatenation based on an application need through the use of an OS/EM OS\$LIB command in both a REXX EXEC or CLIST.

#### **Job Controls**

All JCL selection parameters can be masked (i.e. jobname, ddname, dsn) simplifying selection criteria. Job Controls provide options for Region Size, Hiperspace, Dataspace, Step end statistics, Job end statistics, Surrogate password processing, use of certain functions during TSO submit processing, correction of NOT CATALOGED 2 conditions and restriction of devices to certain Jobnames.

- ❖ Virtual Storage controls provide user defined virtual storage controls for region, hiperspace and data space based on JOBCLASS, JOBNAME (mask) and Program Name (mask):
  - Region Below the line (16 Megabyte)
  - Getmain Below the line (16 Megabyte)
  - Region Above the line (16 Megabyte)
  - Getmain Above the line (16 Megabyte)
  - Hiperspace Default Size
  - Hiperspace Total Size
  - Hiperspace Total Spaces
  - MEMLIMIT or Above the Bar (only available on z/OS in 64 bit mode)
- **OS/EM**'s Region Control values for region size and GETMAIN limit value below the line

may be specified as a negative value. This means that the job will be given all available space below the line minus the value specified.

SYSOUT Extension support for OUTLIM parameter provided for up to 32 user defined rule sets based on:

Jobname Program Name Jobclass SYSOUT class Read access to a user defined external security resource

- ❖ SYSOUT Extension support for JES2 Parameters ESTLNCT, ESTPAGE and ESTBYTE provided for up to 32 user defined rule sets based on:
  - Jobname, Program Name, Jobclass and SYSOUT class.
  - Read access to a user defined external security resource
- \* Correction of NOT CATALOGED 2 conditions specified by Jobclass options including:
  - Uncatalog and delete the improper dataset and catalog the new dataset
  - Uncatalog the improper dataset and catalog the new dataset
  - Cancel the Job with a JCL error
- Device Restriction Controls:
  - Restricts device allocation and usage by Jobname or by Jobname masks
  - Restricts the console operator from making the device available with a VARY device command
  - Automatic REPLY to make the device available for an authorized Job or Jobname mask
- Surrogate Password processing provides:
  - Password insertion in the Job card for NJE processed Jobs for TSO users
  - Password insertion in the Job card for Jobs submitted by authorized Jobs, Started Tasks and/or users that may submit Jobs for other users
- ❖ Enforce TSO submitted Job Names to contain 1 − 7 characters of the submitters USERID
- ❖ Automatically Add NOTIFY parameter to TSO submitted Jobs
- Control submission of MVS Commands and/or JES2 Commands imbedded in Jobs by TSO users

#### **Job/Step Statistics**

- Enhanced NOTIFY returning the highest return code from the job to the user
- Job end WTO in JESLOG for highest step end condition code
- NOTIFY user when their job is starting
- Step end WTO in JESLOG with step condition code
- Step end statistics including I/Os by DDNAME in JES Messages
- Job end statistics in JES Messages
- Estimated job costs
- Customization of step end statistics flower box including Customer Description
- WTOR option by Jobclass for operator cancelled Jobs

Highlighted WTO option by Jobclass for abended Jobs

#### **Estimated Cost**

The Estimated Cost function of **OS/EM** can be used to calculate an approximate charge for running each step of a job and an approximate total cost of running the job. The costs are presented in the "flower box" produced by requesting **OS/EM**'s STEP/JOB-end statistics.

#### **JCL Controls**

JCL Controls allow installations to control various JCL parameters utilizing an external table with **OS/EM**'s Environment Manager and/or utilize RACF, ACF2 or TOPSECRET for checking whether users have access to a particular resource:

- ❖ Account Number controls allow Job Accounting Number(s) to be verified as valid and optionally resource checked, utilizing an External Security Manager to determine that a User has access to that Job Accounting Number
- ❖ JOBCLASS controls cause the External Security Manager to resource check a JOBCLASS for User access
- ❖ JOBNAME controls cause **OS/EM** to determine if a JOBNAME has access to a JOBCLASS, and/or a certain JOBNAMES are excluded from a JOBCLASS
- **SYSOUT** parameters including:

| SYSOUT Class | DESTINATION        | FLASH | MSGCLASS |
|--------------|--------------------|-------|----------|
| CHARS        | FCB                | FORM  | UCS      |
| WRITER       | Copy Mods for 3800 |       |          |

❖ Other JCL Controls including:

| ADDRSPC | DDNAMES | PROTECT | DPRTY |
|---------|---------|---------|-------|
| PERFORM | PRTY    | SUBSYS  |       |

#### **Tape Usage**

Tape Usage by JOBCLASS specifying maximum Total Tapes and/or Maximum by type of tape (e.g. 3400, 3480, 3490, 3490-VTS and 3590)

#### **RACF Controls**

**OS/EM's** RACF Tables Reload Selection panel displays the three RACF Tables available to be reloaded.

- ICHRIN03 Table refresh without IPL
- ICHRRCDE Table refresh without IPL
- ICHRFR01 RACF Router Exit refresh without IPL

#### **TIME Controls**

OS/EM's Time Controls provides the option of enforcing CPU time limitations, extending CPU time, JOB wait time, and TSO wait time as well as controlling by job class the insertion of a missing time parameter, overriding the time specified on the jobcard, or canceling the job if job time is greater than the JES2 time value. The Time Control function also allows jobs to be cancelled instead of having their time parameter adjusted and then failing in a systems S322.

- Insert a missing time parameter
- Reset the jobcard's time parameter to match JES2 Job Class definitions, or optionally cancel the job.
- Re-issue Tape mount messages to Operator Console
- ❖ Check for Tape mount failures and send notification messages to Operator Console
- ❖ Extend SMF wait time for TSO users by USERID and/or Terminal ID mask for certain days of the week and time of day (good for session managers)
- ❖ Max job/step CPU time extended for user defined rule sets based on:

Jobclass Jobname mask Program Name

Program Name mask Read access to an external security resource

SMF Wait time extended for user defined rule sets based on:

Jobclass Jobname Mask Program Name

Program Name mask Read access to an external security resource

#### **ISPF Dataset Name Controls**

**OS/EM** provides **ISPF File Prefix Controls** which allow you to specify a specific prefix for ISPF log, list and temporary datasets in a multiple system environment. Users have the ability to insert system names to provide unique identities in a SYSPLEX environment.

#### **Tape Share Controls**

**OS/EM's** Tape Share Controls allows you to define tape drives to **OS/EM** which will then control the devices by automatically issuing the VARY commands needed to put the drive offline on one system and online on the system where it is needed. No operator intervention is required.

#### **WTO Controls**

**OS/EM**'s WTO Controls function allows **OS/EM** to monitor user specified DD names for specific messages. When found, the message is written to the system console to allow appropriate action by either the operator or an automated operations package. The DD name to be monitored may be limited to specific job names and/or program names.

#### **HSM Optimizer**

The HSM Optimizer allows you to more precisely control DFHSM migration and backup. DFHSM as supplied by IBM in both SMS and Non-SMS environments provides a limited set of specifications in determining which datasets will, or will not, be migrated or backed up. Complete volumes may be excluded, datasets may be excluded from migration, and a residency factor (the number of days since last reference) may be specified. The HSM Optimizer, in contrast allows multiple residency specifications, the dataset size as a factor at migration time versus allocation time in DFSMS, and a relationship between a dataset's size and specification in a dataset name list.

- Prioritize DFSMShsm recalls, recovers based on userid, jobname, time of day, day of week, dsname (mask).
- ❖ Provide a default DSORG for all datasets allocation so that DFHSM can manage all datasets
- ❖ Global rules for Migration from Primary volumes to Migration Level 1 for DFSMS environments based on dataset size at migration time
- ❖ Global rules for Migration from Migration Level 1 to Migration Level 2 for DFSMS environments based on dataset size at migration time
- ❖ Global rules for Direct Migration from Primary volumes to Migration Level 2 for DFSMS environments based on dataset size at migration time
- ❖ Eliminates DFHSM Error messages by allowing simple lists of dataset name(s) or dataset name mask(s) to be entered for exception processing. i.e. Exclude dataset name(s) or dataset name mask(s) for datasets that are always open during DFHSM daily migration or backup processing
- ❖ Automatic defragmentation of Primary volumes based on fragmentation index, time of day, day of week, and volume serial for Non-SMS and DFSMS environments
- ❖ Direct Migration from Primary volumes to Migration Level 2 based on dataset size and/or dataset name at migration time versus DFSMS at allocation time
- ❖ Migration from Primary volumes to Migration Level 1 refused for datasets based on dataset size and/or dataset name at migration time versus DFSMS at allocation time
- ❖ Migration from Migration Level 1 to Migration Level 2 refused for datasets based on dataset size and/or dataset name at migration time versus DFSMS at allocation time
- ❖ Exclude datasets from DFHSM back up in a Non-SMS or DFSMS environment
- Optimum Re-blocking of recalled datasets, and exclusion of datasets to be Re-blocked based on dataset size and/or dataset names
- ❖ Disk Residency specified at the dataset level for Non-SMS environments

#### **HSM Optimizer Report System**

HSM Report System provides reports detailing the performance of the DFHSM component in both a Non-SMS and DFSMS environment utilizing the DFHSM SMF Function Statistic Records (FSR), Volume Statistic Records (VSR), and the Daily Statistic Records (DSR). A database of the DFHSM SMF records is maintained to provide both daily and historical reporting.

- ❖ Dynamic Date Selection for Report Selection
- ❖ Summary DFHSM Error Report by Function, Return and Reason code
- ❖ Detail DFHSM Error Report by Function, Return and Reason code
- ❖ Dataset Activity Report details excessive Migration and Recall for datasets
- Primary Volume Summary Report
  - Available space
  - Space releasable
  - Last Backup date/time
  - Last Migration date/time
  - Last Dump date/time
  - Summary of volume utilization by DSORG
  - Type of Volume DFSMS or DFHSM
- Primary Volume Detail Report
  - Dataset Name
  - DSORG
  - Type of allocation (CYL, TRK, Megabytes, Kilobytes)
  - Space allocated
  - Space used
  - Space releasable
  - Number of extents
  - DFSMS managed
- ❖ Activity Summary Report utilizing the DSR records for the Reporting Period
  - Number of datasets migrated to ML1 and ML2
  - Number and percent datasets that failed migration to ML1 and ML2
  - Number of datasets recalled from ML1 and ML2
  - Number and percent datasets that failed recall from ML1 and ML2
  - Number of datasets backed up
  - Number and percent of datasets that failed backup
- ❖ Volume Summary Report utilizing the VSR records for the Reporting Period
  - Volume Utilization including minimum, maximum, and average
  - Fragmentation Index including minimum, maximum, and average
  - Number of datasets migrated
  - Number of datasets recalled
  - Number of datasets backed up
  - Number of datasets recovered
  - Date/time of last volume dump

- Detail Dataset movement reports
  - Primary to ML1
  - ML1 to ML2
  - Primary to ML2
  - ML1 to Primary
  - ML2 to Primary
- ❖ Summaries of Dataset movement by Size and Age of dataset
  - Primary to ML1
  - ML1 to ML2
  - Primary to ML2
  - ML1 to Primary
  - ML2 to Primary
- ❖ Summary Reports on Migration Control Dataset (MCDS) by Age
- Summary Reports on Migration Control Dataset (BCDS) by Age
- Detail Reports on Migration Control Dataset (MCDS) by Age
- ❖ Detail Reports on Migration Control Dataset (BCDS) by Age
- **\*** Extensive ISPF interface

#### QUICKPOOL DASD POOLING

OS/EM's QuickPool feature provides significant storage and processing savings and provides a good bridge to DFSMS operations. QuickPool provides dynamic pooling for non-VSAM datasets and enforces VSAM dataset placement as defined by the pooling rules. Specific features include:

- Dataset Name Standards enforcement
- Warn Mode with messages written in the JES log
- Dynamic masking for defining dataset name groups
- Dynamic masking for defining volume name groups
- DFSMS migration aid
- Optionally disallows RACF discrete profiles during dataset allocations

#### BASE ENVIRONMENT MANAGER

OS/EM's Base Environment Manager allows your installation to have a standard operating environment, whether on a single processor or multiple processors, by allowing all exit modules to exist outside of the operating system. Trying to stay vanilla is the very reason OS/EM was developed; you can now have the controls/products you need while still keeping a vanilla operating system without reliability exposure, availability interruptions, or system modification problems. Variations from the standard IBM supplied z/OS environment, such as those supplied by program products or user-written control functions, no longer require an IPL or system modification (SMP/E). Loading or reloading any of these exits can now be done via a TSO

command (or ISPF dialogue).

Combining **OS/EM** and its associated Extended functions with z/OS results in an operating system environment that many installations take many months to obtain. The sample exits supplied with the server pack can easily be specified as user exits to **OS/EM**, or the Extended **OS/EM** Functions can provide all the functions that the sample exits from the server pack provide plus much more.

The basic **OS/EM** Function provides for the dynamic loading, and reloading of all IBM supported z/OS Exits. Exit points may be enabled and disabled dynamically; and, where appropriate, exit points may be limited to specific jobnames giving an installation a Quality Assurance or testing environment not previously available.

#### **OS/EM Exit Functions**

- ❖ Automatic Management of Exits Allocation, DFP, HSM, ISPF, JES2, JES3, RACF, SMF and TSO.
- ❖ Eliminates the need to IPL to refresh LPA modules that are managed by OS/EM Allocation, DFP, HSM, ISPF, JES2, JES3, RACF, SMF and TSO.
- ❖ Error Recovery for Exit abends (ESTAE and FRR as appropriate)
- ❖ Backup Exit programs specified to automatically switch to, if an Exit program abends
- ❖ Security Interface to an External Security Manager (e.g. RACF, CA-TOPSECRET, CA-ACF2) to allow access to OS/EM functions
- ❖ ISPF interface for Exit Management
- ❖ Query Interface to display Exit Status
- ❖ 255 Independent Exit programs per exit point
- ❖ Jobname limiting for each Exit program as appropriate
- ❖ Valid Return code checking
- ❖ Good Return code checking
- ❖ Disabling Return code checking (To remove an Exit program from execution)
- ❖ Default Return code
- \* TSO Notify support for Exit programs that abend
- ❖ Loading of Exits from LINKLIBs, JOBLIB, STEPLIB, or private authorized load library
- ❖ SVC dumps for Exit program abends
- ❖ Loading of Exit programs in either CSA or ECSA depending on RMODE/AMODE

#### addressability

- ❖ Dynamically Reload individual Exit programs
- ❖ Dynamically Reload **OS/EM** Controller Programs without an IPL
- ❖ Dynamically Disable individual Exit programs

#### **List of Exits Supported**

- **❖** DFSMS DFP Exits
- **❖** DFSMShsm Exits
- **❖** ISPF Installation Wide Exits
- ❖ JES2 Exits
- **❖** JES3 Exits
- \* RACF Exits
- ❖ System Management Facilities (SMF) Exits
- ❖ Security Access Facility (SAF) Exits
- **❖** TSO/E Exits

#### **Basic Exit Functions Menu**

- ❖ Whether a particular exit point is enabled or disabled
- ❖ Whether or not there are active user exits, and what those exit names are
- ❖ Up to three jobname masks per exit to limit the effect of the associated user exit, if LIMIT checking is applicable to the exit point
- ❖ An optional description for each of the specified user exits
  - Use the description field to document the author of the user exit, the date the user exit was installed or modified, etc.

#### **Allocation Exits**

| IEFALLOD | Allocated/Offline Device Exit |
|----------|-------------------------------|
| IEFALLSW | Specific Waits Exit           |
| IEFALLVE | Volume Enqueue Exit           |

| IEFALLVM | Volume Mount Exit                        |
|----------|------------------------------------------|
| IEFDB401 | Allocation Input Validation Exit (SVC99) |

## **Data Facility Product (DFP) Exits**

| DADSM Pre-processing for Allocate, Extend, Scratch, Partial Release and Rename  |
|---------------------------------------------------------------------------------|
| DADSM Post-processing for Allocate, Extend, Scratch, Partial Release and Rename |

# **Data Facility Hierarchical Storage Manager (DFHSM) Exits**

| Sets) |
|-------|
|       |
|       |
|       |
|       |
|       |
|       |

#### **ISPF Exits**

| Exit 1 ISPF initialization  Exit 2 ISPF termination  Exit 3 SELECT service start  Exit 4 SELECT service end  Exit 5 TSO command start  Exit 6 TSO command end  Exit 7 LIBDEF service  Exit 8 RESERVE |        |                      |
|----------------------------------------------------------------------------------------------------|--------|----------------------|
| Exit 3 SELECT service start  Exit 4 SELECT service end  Exit 5 TSO command start  Exit 6 TSO command end  Exit 7 LIBDEF service                                                                      | Exit 1 | ISPF initialization  |
| Exit 4 SELECT service end  Exit 5 TSO command start  Exit 6 TSO command end  Exit 7 LIBDEF service                                                                                                   | Exit 2 | ISPF termination     |
| Exit 5 TSO command start  Exit 6 TSO command end  Exit 7 LIBDEF service                                                                                                    | Exit 3 | SELECT service start |
| Exit 6 TSO command end Exit 7 LIBDEF service                                                                                                    | Exit 4 | SELECT service end   |
| Exit 7 LIBDEF service                                                                                                    | Exit 5 | TSO command start    |
|                                                                                                    | Exit 6 | TSO command end      |
| Exit 8 RESERVE                                                                                                    | Exit 7 | LIBDEF service       |
|                                                                                                    | Exit 8 | RESERVE              |

| Exit | 9  | RELEASE                                      |
|------|----|----------------------------------------------|
| Exit | 10 | Logical screen start                         |
| Exit | 11 | Logical screen end                           |
| Exit | 12 | ISPF/PDF service start                       |
| Exit | 13 | ISPF/PDF service end                         |
| Exit | 14 | SWAP logical screens                         |
| Exit | 15 | DISPLAY service start                        |
| Exit | 16 | Log, list, and temporary data set allocation |

# Job Entry System Two (JES2) Exits

## IBM supported Exit points 0-49

| Exit | 0  | Pre-initialization                                                      |
|------|----|-------------------------------------------------------------------------|
| Exit | 1  | Print/Punch Separators                                                  |
| Exit | 2  | Job Statement Scan                                                      |
| Exit | 3  | Job Statement Accounting Field Scan                                     |
| Exit | 4  | JCL and JES2 Control Statement Scan                                     |
| Exit | 5  | JES2 Command Preprocessor                                               |
| Exit | 6  | Converter/Interpreter Text Scan                                         |
| Exit | 7  | JCT Read/Write (JES2)                                                   |
| Exit | 8  | Control Block Read/Write (User)                                         |
| Exit | 9  | Job Output Overflow                                                     |
| Exit | 10 | \$WTO Screen                                                            |
| Exit | 11 | Spool Partitioning Allocation (\$TRACK)                                 |
| Exit | 12 | Spool Partitioning Allocation (\$STRAK)                                 |
| Exit | 13 | TSO/E Interactive Data Transmission Facility Screening and Notification |
| Exit | 14 | Job Queue Work Select - \$QGET                                          |
| Exit | 15 | Output Data Set/Copy Select                                             |
| Exit | 16 | Notify                                                                  |
| Exit | 17 | BSC RJE SIGNON/SIGNOFF                                                  |
| Exit | 18 | SNA RJE SIGNON/SIGNOFF                                                  |
| Exit | 19 | Initialization Statement                                                |
| Exit | 20 | End of Input                                                            |
| Exit | 21 | SMF Record                                                              |
| Exit | 22 | Cancel/Status                                                           |
| Exit | 23 | FSS Job Separator Page (JSPA) Processing                                |
| Exit | 24 | Post-initialization                                                     |
| Exit | 25 | JCT Read (FSS)                                                          |
| Exit | 26 | Termination/Resource Release                                            |
|      |    |                                                                         |

| Exit | 27 | PCE Attach/Detach                                      |
|------|----|--------------------------------------------------------|
| Exit | 28 | Subsystem Interface (SSI) Job Termination              |
| Exit | 29 | Subsystem Interface (SSI) End-of-Memory                |
| Exit | 30 | Subsystem Interface (SSI) Data Set Open and RESTART    |
| Exit | 31 | Subsystem Interface (SSI) Allocation                   |
| Exit | 32 | Subsystem Interface (SSI) Job Selection                |
| Exit | 33 | Subsystem Interface (SSI) Data Set Close               |
| Exit | 34 | Subsystem Interface (SSI) Data Set Unallocation        |
| Exit | 35 | Subsystem Interface (SSI) End-of-Task                  |
| Exit | 36 | Pre-security Authorization Call                        |
| Exit | 37 | Post-security Authorization Call                       |
| Exit | 38 | TSO/E Receive Data Set Disposition                     |
| Exit | 39 | NJE SYSOUT Reception Data Set Disposition              |
| Exit | 40 | Modifying SYSOUT Characteristics                       |
| Exit | 41 | Modifying Output Grouping Key Selection                |
| Exit | 42 | Modifying a Notify User Message                        |
| Exit | 43 | Transaction Program Select/Terminate/Change            |
| Exit | 44 | JES2 Converter Exit (Main Task)                        |
| Exit | 45 | Pre-SJF Exit Request                                   |
| Exit | 46 | Transmitting a NJE Data Area                           |
| Exit | 47 | Receiving a NJE Data Area                              |
| Exit | 48 | Subsystem Interface (SSI) SYSOUT Data Set Unallocation |
| Exit | 49 | Job Queue Work Select                                  |
|      |    |                                                        |

# **JES2 User Defined Exit points 50-255**

# **Job Entry System Three (JES3) Exits**

# IBM supported Exit points

| IATUX01 | Reserved Name                                                  |
|---------|----------------------------------------------------------------|
| IATUX02 | Reserved Name                                                  |
| IATUX03 | Examine of modify Converter/Interpreter Text created from JCL  |
| IATUX04 | Examine the Job Information from the JCL                       |
| IATUX05 | Examine the Step Information from the JCL                      |
| IATUX06 | Examine DD Statement Information from the JCL                  |
| IATUX07 | Examine or Substitute Unit, Type and Volume Serial Information |
| IATUX08 | Examine Setup Information                                      |
| IATUX09 | Examine Final Job Status, JST and JVT                          |

| IATUX10 | Generate a Message                                                      |
|---------|-------------------------------------------------------------------------|
| IATUX11 | Inhibit Printing of the LOCATE Request or Response                      |
| IATUX14 | Job Validation/Restart LOCATE Request or Response                       |
| IATUX15 | Scan an Initialization Statement                                        |
| IATUX16 | Reserved Name                                                           |
| IATUX17 | Define Set of Scheduler Elements                                        |
| IATUX18 | Check Input Authority Level for Consoles                                |
| IATUX19 | Examine or Modify Data Temporary OSE                                    |
| IATUX20 | Examine or Modify Data Written on Job Header Pages                      |
| IATUX21 | Create and Write Data Set Headers for Output Data Sets                  |
| IATUX22 | Examine or Alter the Forms Alignment                                    |
| IATUX23 | Examine or Modify Data Written to Trailer Pages                         |
| IATUX24 | Examine the Net-id and Devices Requested                                |
| IATUX25 | Examine or Modify Volume Serial Number                                  |
| IATUX26 | Examine MVS Scheduler Control Blocks                                    |
| IATUX27 | Examine or Alter the JDAB, JCT and JMR                                  |
| IATUX28 | Examine the Accounting Information as Provided by the Job Statement     |
| IATUX29 | Examine the Accounting Information as Provided JCT, JDAB and JMR        |
| IATUX30 | Examine Authority Level for TSO/E Terminal Commands                     |
| IATUX31 | Examine or Modify Destination or Message Text                           |
| IATUX32 | Override the DYNALLDSN Initialization Statement                         |
| IATUX33 | JES3 Control Statement and the JCL EXEC Statement Installation Exit     |
| IATUX34 | JCL DD Statement User Exit and the JCL EXEC Statement Installation Exit |
| IATUX35 | Validity Check Network Commands                                         |
| IATUX36 | Collect Accounting Information                                          |
| IATUX37 | Modify the JES3 Networking Data Set Header                              |
| IATUX38 | Change the SYSOUT Class for Networking Data Sets                        |
| IATUX39 | Modify the Data Set Header for a SYSOUT Data Set                        |
| IATUX40 | Modify Job Header                                                       |
| IATUX41 | Determine the Disposition of Job Over JCL Limit                         |
| IATUX42 | TSO/E Interactive Data Transmission Facility Screening and Notification |
| IATUX43 | Modify Job Header Segments                                              |
| IATUX44 | Examine and Modify the JCL                                              |
| IATUX45 | Examine and Modify the Data Sent to an Output Writer FSS                |
| IATUX46 | Select Processors Eligible for Converter/Interpreter Processing         |

| IATUX47 | Reserved Name                                                                              |
|---------|--------------------------------------------------------------------------------------------|
| IATUX48 | Override Operator Modification of Output Data Sets                                         |
| IATUX49 | Override Address Selected for Converter/Interpreter Processing                             |
| IATUX50 | Process User Defined BSIDMOD Codes for Converter/Interpreter                               |
| IATUX56 | Authorize JES3 Commands Entered Through BDT                                                |
| IATUX57 | Select a Single WTO Routing Code for JES3 MGSROUTE                                         |
| IATUX58 | Modify Security Information Before JES3 Security Processing                                |
| IATUX59 | Modify Security Information After JES3 Security Processing                                 |
| IATUX60 | Determine Action to take when a TSO/E User is Unable to Receive a Data Set                 |
| IATUX61 | During MDS Processing, Choose Whether a Job Should be Cancelled or Sent to the Error Queue |
| IATUX62 | Overrides the Decision to Accept a Tape or Disk Mount                                      |
| IATUX66 | Assigns Transmission Priority to a SNA/NJE Data Stream                                     |
| IATUX67 | Determines Action when Remote Data Set is Rejected by RACF                                 |
| IATUX68 | Modify Local NJE Job Trailers                                                              |
| IATUX69 | Determine If a Message is to be Sent to the Jes3 Global Address Space                      |
| IATUX70 | Perform Additional Message Processing                                                      |
| IATUX71 | Modify a Tape Request Setup Message                                                        |
| ATUX72  | Examine/Modify a Temporary OSE or an OSE Moved to Writer Queue                             |

# **Resource Access Control Facility (RACF)**

| ICHCCX00 | RACF password            |
|----------|--------------------------|
| ICHCNX00 | RACF password            |
| ICHDEX01 | RACF password encryption |
| ICHPWX01 | RACINIT SVC routine      |
| ICHRCX01 | RACHECK pre-processing   |
| ICHRCX02 | RACHECK post-processing  |
| ICHRDX01 | RACDEF pre-processing    |
| ICHRDX02 | RACDEF post-processing   |
| ICHRFX01 | FRACHECK pre-processing  |
| ICHRFX02 | FRACHECK post-processing |
| ICHRIX01 | RACINIT pre-processing   |
| ICHRIX02 | RACINIT post-processing  |

| ICHRLX01 | RACLIST pre/post-processing         |
|----------|-------------------------------------|
| ICHRLX02 | RACLIST selection                   |
| ICHRTX00 | MVS router exit                     |
| IRRACX01 | ACEE Compression/Decompression Exit |
| IRRACX02 | ACEE Compression/Decompression Exit |
| IRREVX01 | RACF Common Command Exit            |

## **Security Access Facility (SAF) Exits**

| ICHRTX00 | MVS | Router   |          |        |
|----------|-----|----------|----------|--------|
| IRRSXT00 | SAF | Callable | Services | Router |

## **System Management Facility (SMF) Exits**

| IEFACTRT | SMF Job/Step Termination Exit |
|----------|-------------------------------|
| IEFUJI   | Job Initiation Exit           |
| IEFUJP   | Job Purge Exit                |
| IEFUJV   | Job Validation Exit           |
| IEFUSI   | Step Initiation Exit          |
| IEFUSO   | SYSOUT Limit Exit             |
| IEFUTL   | Time Limit Exit               |
| IEFU29   | SMF Dump Exit                 |
| IEFU83   | SMF Record Exit               |
| IEFU84   | SMF Record Exit               |
| IEFU85   | SMF Record Exit               |

## Time Sharing Option Extended (TSO/E) Exits

| ICQAMFX1 | Application Manager Function Pre-initialization |
|----------|-------------------------------------------------|
| ICQAMFX2 | Application Manager Function Post-termination   |
| ICQAMPX1 | Application Manager Panel Pre-display           |
| ICQAMPX2 | Application Manager Panel Post-display          |
| IEEVSNX0 | OPER SEND subcommand Initialization             |
| IEEVSNX1 | OPER SEND subcommand Pre-display                |
| IEEVSNX2 | OPER SEND subcommand Pre-save                   |
| IEEVSNX3 | OPER SEND subcommand Failure                    |
| IEEVSNX4 | OPER SEND subcommand Termination                |
| IKJADINI | ALTLIB Initialization                           |
| IKJADTER | ALTLIB Termination                              |

| IKJCNXAC | CONSOLE Activation                                |
|----------|---------------------------------------------------|
| IKJCNXCD | CONPROFS Pre-display                              |
| IKJCNXCI | CONSPROF Initialization                           |
| IKJCNXCT | CONPROFS Termination                              |
| IKJCNXDE | CONSOLE Deactivation                              |
| IKJCNXPP | CONSOLE Pre-parse                                 |
| IKJCNX50 | CONSOLE 80% Message Capacity                      |
| IKJCNX64 | CONSOLE 100% Message Capacity                     |
| IKJCT43I | EXEC Initialization                               |
| IKJCT43T | EXEC Termination                                  |
| IKJCT44B | Add Installation-written CLIST Built-in Functions |
| IKJCT44S | Add Installation-written CLIST Statements         |
| IKJEESXA | LISTBC Failure                                    |
| IKJEESXB | LISTBC Termination                                |
| IKJEESX0 | SEND Initialization                               |
| IKJEESX1 | SEND Pre-display                                  |
| IKJEESX2 | SEND Pre-save                                     |
| IKJEESX3 | SEND Failure                                      |
| IKJEESX4 | SEND Termination                                  |
| IKJEESX5 | LISTBC Initialization                             |
| IKJEESX6 | LISTBC Pre-display                                |
| IKJEESX7 | LISTBC Pre-list                                   |
| IKJEESX8 | LISTBC Pre-read                                   |
|          | LISTBC Pre-allocate                               |
| IKJEFD21 | FREE Initialization                               |
| IKJEFD22 | FREE Termination                                  |
| IKJEFD47 | ALLOCATE Command Initialization                   |
| IKJEFD49 | ALLOCATE Command Termination                      |
| IKJEFF10 | SUBMIT Command                                    |
| IKJEFF53 | OUTPUT, STATUS and CANCEL Commands                |
| IKJEFLD1 | Logon Authorized Pre-prompt                       |
| IKJEFLD2 | LOGOFF                                            |
| IKJEFLD3 | LOGON post-prompt                                 |
| IKJEFLN1 | Logon Pre-display                                 |
| IKJEFLN2 | Logon Post-display                                |
| IKJEFXG1 | Tailor PUTGET and GETLINE processing              |
| IKJEFY11 | OUTDES Initialization                             |
| IKJEFY12 | OUTDES Termination                                |
| IKJEFY60 | PRINTDS Initialization                            |

| IKJEGASI TESTAUTH Subcommand Initialization  IKJEGAST TESTAUTH Subcommand Termination  IKJEGAUI TESTAUTH Initialization  IKJEGAUT TESTAUTH Termination  IKJEGCIE TEST Subcommand Initialization  IKJEGCIE TEST Subcommand Termination  IKJEGMIE TEST Initialization  IKJEGMIE TEST Initialization  IKJEGMIE TEST Termination  IKJPRMX1 PARMLIB Initialization  IKJPRMX2 PARMLIB Termination  INMZ21R TRANSMIT/RECEIVE NAMES Data Set Pre-allocation  INMRZ01R RECEIVE Initialization  INMRZ02R RECEIVE Termination  INMRZ04R RECEIVE Notification  INMRZ05R RECEIVE Acknowledgment Notification  INMRZ06R RECEIVE Pre-acknowledgment Notification  INMRZ11R RECEIVE Data Set Pre-processing  INMRZ11R RECEIVE Data Set Pre-processing  INMRZ12R RECEIVE Data Set Encryption  INMRZ13R RECEIVE Data Set Encryption  INMRZ15R RECEIVE Log Data Set Pre-allocation  INMRZ16R RECEIVE Log Data Set Pre-allocation  INMX201R TRANSMIT Startup  INMX201R TRANSMIT Startup  INMX202R TRANSMIT Termination  INMX201R TRANSMIT Termination  INMX21R TRANSMIT Log Data Set Pre-allocation  IRXINITX REXX Pre-environment Initialization  IRXINITX REXX Post-environment Initialization  IRXITTS REXX Post-environment Initialization |          |                                                |
|----------------------------------------------------------------------------------------------------|----------|------------------------------------------------|
| IKJEGAST TESTAUTH Subcommand Termination  IKJEGAUI TESTAUTH Initialization  IKJEGAUT TESTAUTH Termination  IKJEGCIE TEST Subcommand Initialization  IKJEGCIE TEST Subcommand Termination  IKJEGMIE TEST Initialization  IKJEGMIE TEST Termination  IKJEGMTE TEST Termination  IKJERMX1 PARMLIB Initialization  IKJERMX2 PARMLIB Termination  INMC221R TRANSMIT/RECEIVE NAMES Data Set Pre-allocation  INMRZ01R RECEIVE Initialization  INMRZ02R RECEIVE Termination  INMRZ02R RECEIVE Acknowledgment Notification  INMRZ04R RECEIVE Acknowledgment Notification  INMRZ05R RECEIVE Pre-acknowledgment Notification  INMRZ11R RECEIVE Data Set Pre-processing  INMRZ11R RECEIVE Data Set Pre-processing  INMRZ12R RECEIVE Data Set Encryption  INMRZ13R RECEIVE Data Set Encryption  INMRZ15R RECEIVE Log Data Set Pre-allocation  INMXZ01R TRANSMIT Startup  INMXZ01R TRANSMIT Startup  INMXZ02R TRANSMIT Termination  INMXZ03R TRANSMIT Encryption  INMXZ03R TRANSMIT Encryption  INMXZ11R REXX Pre-environment Initialization  IRXINITX REXX Post-environment Initialization  IRXITTS REXX Post-environment Initialization                                                                                                | IKJEFY64 | PRINTDS Termination                            |
| IKJEGAUI TESTAUTH Initialization  IKJEGAUT TESTAUTH Termination  IKJEGCIE TEST Subcommand Initialization  IKJEGCTE TEST Subcommand Termination  IKJEGCTE TEST Subcommand Termination  IKJEGMIE TEST Initialization  IKJEGMIE TEST Termination  IKJERMX1 PARMLIB Initialization  IKJPRMX2 PARMLIB Termination  INMCZ21R TRANSMIT/RECEIVE NAMES Data Set Pre-allocation  INMRZ01R RECEIVE Initialization  INMRZ02R RECEIVE Termination  INMRZ04R RECEIVE Notification  INMRZ05R RECEIVE Acknowledgment Notification  INMRZ05R RECEIVE Pre-acknowledgment Notification  INMRZ11R RECEIVE Data Set Pre-processing  INMRZ11R RECEIVE Data Set Pre-processing  INMRZ12R RECEIVE Data Set Post-processing  INMRZ13R RECEIVE Data Set Post-processing  INMRZ13R RECEIVE Data Set Pre-allocation  INMX21R RECEIVE Log Data Set Pre-allocation  INMXZ01R TRANSMIT Startup  INMXZ01R TRANSMIT Termination  INMXZ02R TRANSMIT Encryption  INMXZ03R TRANSMIT Log Data Set Pre-allocation  IRXINITX REXX Pre-environment Initialization  IRXITTS REXX Post-environment Initialization  IRXITTS REXX Post-environment Initialization                                                                                                    | IKJEGASI | TESTAUTH Subcommand Initialization             |
| IKJEGAUT TESTAUTH Termination  IKJEGCIE TEST Subcommand Initialization  IKJEGCTE TEST Subcommand Termination  IKJEGMIE TEST Initialization  IKJEGMTE TEST Termination  IKJEGMTE TEST Termination  IKJPRMX1 PARMLIB Initialization  IKJPRMX2 PARMLIB Termination  INMC221R TRANSMIT/RECEIVE NAMES Data Set Pre-allocation  INMRZ01R RECEIVE Initialization  INMRZ02R RECEIVE Termination  INMRZ02R RECEIVE Notification  INMRZ04R RECEIVE Notification  INMRZ05R RECEIVE Acknowledgment Notification  INMRZ06R RECEIVE Pre-acknowledgment Notification  INMRZ11R RECEIVE Data Set Pre-processing  INMRZ11R RECEIVE Data Set Pre-processing  INMRZ12R RECEIVE Data Set Encryption  INMRZ13R RECEIVE Data Set Encryption  INMRZ15R RECEIVE Log Data Set Pre-allocation  INMXZ01R TRANSMIT Startup  INMXZ01R TRANSMIT Startup  INMXZ02R TRANSMIT Termination  INMXZ03R TRANSMIT Encryption  INMXZ1R TRANSMIT Log Data Set Pre-allocation  IRXINITX REXX Pre-environment Initialization  IRXITTY REXX Post-environment Initialization  IRXITTY REXX Post-environment Initialization  IRXITTY REXX Post-environment Initialization                                                                                               | IKJEGAST | TESTAUTH Subcommand Termination                |
| IKJEGCIE TEST Subcommand Initialization  IKJEGCTE TEST Subcommand Termination  IKJEGMIE TEST Initialization  IKJEGMTE TEST Termination  IKJPRMX1 PARMLIB Initialization  IKJPRMX2 PARMLIB Termination  INMCZ21R TRANSMIT/RECEIVE NAMES Data Set Pre-allocation  INMRZ01R RECEIVE Initialization  INMRZ02R RECEIVE Termination  INMRZ02R RECEIVE Termination  INMRZ04R RECEIVE Notification  INMRZ05R RECEIVE Acknowledgment Notification  INMRZ06R RECEIVE Pre-acknowledgment Notification  INMRZ11R RECEIVE Data Set Pre-processing  INMRZ11R RECEIVE Data Set Post-processing  INMRZ12R RECEIVE Data Set Encryption  INMRZ13R RECEIVE Data Set Encryption  INMRZ15R RECEIVE Dost-prompt  INMRZ15R RECEIVE Log Data Set Pre-allocation  INMXZ01R TRANSMIT Startup  INMXZ01R TRANSMIT Termination  INMXZ02R TRANSMIT Termination  INMXZ03R TRANSMIT Encryption  INMXZ01R TRANSMIT Log Data Set Pre-allocation  INMXZ1R TRANSMIT Log Data Set Pre-allocation  IRXINITX REXX Pre-environment Initialization  IRXITTY REXX Post-environment Initialization  IRXITTY REXX Post-environment Initialization                                                                                                    | IKJEGAUI | TESTAUTH Initialization                        |
| IKJEGCTE TEST Subcommand Termination  IKJEGMIE TEST Initialization  IKJEGMTE TEST Termination  IKJPMX1 PARMLIB Initialization  IKJPMX2 PARMLIB Initialization  INMCZ21R TRANSMIT/RECEIVE NAMES Data Set Pre-allocation  INMRZ01R RECEIVE Initialization  INMRZ02R RECEIVE Termination  INMRZ04R RECEIVE Notification  INMRZ05R RECEIVE Acknowledgment Notification  INMRZ06R RECEIVE Pre-acknowledgment Notification  INMRZ11R RECEIVE Data Set Pre-processing  INMRZ11R RECEIVE Data Set Post-processing  INMRZ12R RECEIVE Data Set Encryption  INMRZ13R RECEIVE Data Set Encryption  INMRZ21R RECEIVE Log Data Set Pre-allocation  INMXZ01R TRANSMIT Startup  INMXZ01R TRANSMIT Termination  INMXZ02R TRANSMIT Encryption  INMXZ03R TRANSMIT Encryption  INMXZ21R TRANSMIT Log Data Set Pre-allocation  IRXITIX REXX Pre-environment Initialization  IRXITTY REXX Post-environment Initialization  IRXITTS REXX Post-environment Initialization                                                                                                    | IKJEGAUT | TESTAUTH Termination                           |
| IKJEGMIE TEST Initialization  IKJEGMTE TEST Termination  IKJPRMX1 PARMLIB Initialization  IKJPRMX2 PARMLIB Termination  INMCZ21R TRANSMIT/RECEIVE NAMES Data Set Pre-allocation  INMRZ01R RECEIVE Initialization  INMRZ02R RECEIVE Termination  INMRZ04R RECEIVE Notification  INMRZ05R RECEIVE Acknowledgment Notification  INMRZ06R RECEIVE Pre-acknowledgment Notification  INMRZ11R RECEIVE Data Set Pre-processing  INMRZ12R RECEIVE Data Set Processing  INMRZ13R RECEIVE Data Set Encryption  INMRZ13R RECEIVE Data Set Pre-allocation  INMRZ15R RECEIVE Log Data Set Pre-allocation  INMXZ01R TRANSMIT Startup  INMXZ01R TRANSMIT Termination  INMXZ02R TRANSMIT Encryption  INMXZ03R TRANSMIT Log Data Set Pre-allocation  INMXZ1R TRANSMIT Log Data Set Pre-allocation  INMXZ1R TRANSMIT Log Data Set Pre-allocation  IRXINITX REXX Pre-environment Initialization  IRXITTY REXX Post-environment Initialization  IRXITTS REXX Post-environment Initialization                                                                                                    | IKJEGCIE | TEST Subcommand Initialization                 |
| IKJEGMTE TEST Termination  IKJPRMX1 PARMLIB Initialization  IKJPRMX2 PARMLIB Termination  INMCZ21R TRANSMIT/RECEIVE NAMES Data Set Pre-allocation  INMRZ01R RECEIVE Initialization  INMRZ02R RECEIVE Termination  INMRZ04R RECEIVE Termination  INMRZ05R RECEIVE Acknowledgment Notification  INMRZ06R RECEIVE Pre-acknowledgment Notification  INMRZ11R RECEIVE Data Set Pre-processing  INMRZ11R RECEIVE Data Set Prost-processing  INMRZ12R RECEIVE Data Set Encryption  INMRZ13R RECEIVE Data Set Encryption  INMRZ15R RECEIVE Dost-prompt  INMRZ21R RECEIVE Log Data Set Pre-allocation  INMXZ01R TRANSMIT Startup  INMXZ01R TRANSMIT Termination  INMXZ02R TRANSMIT Log Data Set Pre-allocation  INMXZ03R TRANSMIT Log Data Set Pre-allocation  INMXZ01R TRANSMIT Log Data Set Pre-allocation  INMXZ1R REXX Pre-environment Initialization  IRXITMV REXX Post-environment Initialization  IRXITTS REXX Post-environment Initialization                                                                                                    | IKJEGCTE | TEST Subcommand Termination                    |
| IKJPRMX1 PARMLIB Initialization  IKJPRMX2 PARMLIB Termination  INMCZ21R TRANSMIT/RECEIVE NAMES Data Set Pre-allocation  INMRZ01R RECEIVE Initialization  INMRZ02R RECEIVE Termination  INMRZ04R RECEIVE Notification  INMRZ05R RECEIVE Acknowledgment Notification  INMRZ06R RECEIVE Pre-acknowledgment Notification  INMRZ11R RECEIVE Data Set Pre-processing  INMRZ12R RECEIVE Data Set Post-processing  INMRZ12R RECEIVE Data Set Encryption  INMRZ13R RECEIVE Data Set Encryption  INMRZ15R RECEIVE Dost-prompt  INMRZ21R RECEIVE Log Data Set Pre-allocation  INMXZ01R TRANSMIT Startup  INMXZ01R TRANSMIT Termination  INMXZ02R TRANSMIT Encryption  INMXZ03R TRANSMIT Log Data Set Pre-allocation  INMXZ1R REXX Pre-environment Initialization  IRXITTY REXX Post-environment Initialization  IRXITTS REXX Post-environment Initialization                                                                                                    | IKJEGMIE | TEST Initialization                            |
| IKJPRMX2 PARMLIB Termination  INMCZ21R TRANSMIT/RECEIVE NAMES Data Set Pre-allocation  INMRZ01R RECEIVE Initialization  INMRZ02R RECEIVE Termination  INMRZ04R RECEIVE Notification  INMRZ05R RECEIVE Acknowledgment Notification  INMRZ06R RECEIVE Pre-acknowledgment Notification  INMRZ11R RECEIVE Data Set Pre-processing  INMRZ11R RECEIVE Data Set Post-processing  INMRZ12R RECEIVE Data Set Encryption  INMRZ13R RECEIVE Data Set Encryption  INMRZ15R RECEIVE Post-prompt  INMRZ21R RECEIVE Log Data Set Pre-allocation  INMXZ01R TRANSMIT Startup  INMXZ01R TRANSMIT Termination  INMXZ02R TRANSMIT Termination  INMXZ03R TRANSMIT Encryption  INMXZ01R TRANSMIT Log Data Set Pre-allocation  INMXZ1R REXX Pre-environment Initialization  IRXITMV REXX Post-environment Initialization  IRXITTS REXX Post-environment Initialization                                                                                                    | IKJEGMTE | TEST Termination                               |
| INMCZ21R TRANSMIT/RECEIVE NAMES Data Set Pre-allocation INMRZ01R RECEIVE Initialization INMRZ02R RECEIVE Termination INMRZ04R RECEIVE Notification INMRZ05R RECEIVE Acknowledgment Notification INMRZ06R RECEIVE Pre-acknowledgment Notification INMRZ11R RECEIVE Data Set Pre-processing INMRZ12R RECEIVE Data Set Post-processing INMRZ13R RECEIVE Data Set Encryption INMRZ13R RECEIVE Data Set Encryption INMRZ15R RECEIVE Data Set Pre-allocation INMRZ21R RECEIVE Log Data Set Pre-allocation INMXZ01R TRANSMIT Startup INMXZ02R TRANSMIT Termination INMXZ03R TRANSMIT Encryption INMXZ03R TRANSMIT Log Data Set Pre-allocation INMXZ21R TRANSMIT Log Data Set Pre-allocation INMXZ1NITX REXX Pre-environment Initialization IRXITMV REXX Post-environment Initialization IRXITTS REXX Post-environment Initialization                                                                                                    | IKJPRMX1 | PARMLIB Initialization                         |
| INMRZ01R RECEIVE Initialization  INMRZ02R RECEIVE Termination  INMRZ04R RECEIVE Notification  INMRZ05R RECEIVE Acknowledgment Notification  INMRZ06R RECEIVE Pre-acknowledgment Notification  INMRZ11R RECEIVE Data Set Pre-processing  INMRZ12R RECEIVE Data Set Post-processing  INMRZ13R RECEIVE Data Set Encryption  INMRZ15R RECEIVE Data Set Encryption  INMRZ15R RECEIVE Post-prompt  INMRZ21R RECEIVE Log Data Set Pre-allocation  INMXZ01R TRANSMIT Startup  INMXZ02R TRANSMIT Termination  INMXZ03R TRANSMIT Encryption  INMXZ01R TRANSMIT Log Data Set Pre-allocation  IRXINITX REXX Pre-environment Initialization  IRXITTY REXX Post-environment Initialization  IRXITTS REXX Post-environment Initialization                                                                                                    | IKJPRMX2 | PARMLIB Termination                            |
| INMRZ02R RECEIVE Termination  INMRZ04R RECEIVE Notification  INMRZ05R RECEIVE Acknowledgment Notification  INMRZ06R RECEIVE Pre-acknowledgment Notification  INMRZ11R RECEIVE Data Set Pre-processing  INMRZ12R RECEIVE Data Set Post-processing  INMRZ13R RECEIVE Data Set Encryption  INMRZ15R RECEIVE Data Set Encryption  INMRZ15R RECEIVE Post-prompt  INMRZ21R RECEIVE Log Data Set Pre-allocation  INMXZ01R TRANSMIT Startup  INMXZ02R TRANSMIT Termination  INMXZ03R TRANSMIT Encryption  INMXZ03R TRANSMIT Log Data Set Pre-allocation  IRXINITX REXX Pre-environment Initialization  IRXITTS REXX Post-environment Initialization  IRXITTS REXX Post-environment Initialization                                                                                                    | INMCZ21R | TRANSMIT/RECEIVE NAMES Data Set Pre-allocation |
| INMRZ04R RECEIVE Notification  INMRZ05R RECEIVE Acknowledgment Notification  INMRZ06R RECEIVE Pre-acknowledgment Notification  INMRZ11R RECEIVE Data Set Pre-processing  INMRZ12R RECEIVE Data Set Post-processing  INMRZ13R RECEIVE Data Set Encryption  INMRZ15R RECEIVE Data Set Encryption  INMRZ15R RECEIVE Dost-prompt  INMRZ21R RECEIVE Log Data Set Pre-allocation  INMXZ01R TRANSMIT Startup  INMXZ02R TRANSMIT Termination  INMXZ03R TRANSMIT Encryption  INMXZ03R TRANSMIT Log Data Set Pre-allocation  IRXINITX REXX Pre-environment Initialization  IRXITTS REXX Post-environment Initialization  IRXITTS REXX Post-environment Initialization                                                                                                    | INMRZ01R | RECEIVE Initialization                         |
| INMRZ05R RECEIVE Acknowledgment Notification INMRZ06R RECEIVE Pre-acknowledgment Notification INMRZ11R RECEIVE Data Set Pre-processing INMRZ12R RECEIVE Data Set Post-processing INMRZ13R RECEIVE Data Set Encryption INMRZ15R RECEIVE Post-prompt INMRZ21R RECEIVE Log Data Set Pre-allocation INMXZ01R TRANSMIT Startup INMXZ02R TRANSMIT Termination INMXZ03R TRANSMIT Encryption INMXZ03R TRANSMIT Log Data Set Pre-allocation INMXZ1R TRANSMIT Log Data Set Pre-allocation INXZ1R TRANSMIT Log Data Set Pre-allocation IRXINITX REXX Pre-environment Initialization IRXITMV REXX Post-environment Initialization IRXITTS REXX Post-environment Initialization                                                                                                    | INMRZ02R | RECEIVE Termination                            |
| INMRZ06R RECEIVE Pre-acknowledgment Notification  INMRZ11R RECEIVE Data Set Pre-processing  INMRZ12R RECEIVE Data Set Post-processing  INMRZ13R RECEIVE Data Set Encryption  INMRZ15R RECEIVE Post-prompt  INMRZ21R RECEIVE Log Data Set Pre-allocation  INMXZ01R TRANSMIT Startup  INMXZ02R TRANSMIT Termination  INMXZ03R TRANSMIT Encryption  INMXZ03R TRANSMIT Log Data Set Pre-allocation  INMXZ21R REXX Pre-environment Initialization  IRXINITX REXX Post-environment Initialization  IRXITMV REXX Post-environment Initialization  IRXITTS REXX Post-environment Initialization                                                                                                    | INMRZ04R | RECEIVE Notification                           |
| INMRZ11R RECEIVE Data Set Pre-processing  INMRZ12R RECEIVE Data Set Post-processing  INMRZ13R RECEIVE Data Set Encryption  INMRZ15R RECEIVE Post-prompt  INMRZ21R RECEIVE Log Data Set Pre-allocation  INMXZ01R TRANSMIT Startup  INMXZ02R TRANSMIT Termination  INMXZ03R TRANSMIT Encryption  INMXZ21R TRANSMIT Log Data Set Pre-allocation  INMXZ21R TRANSMIT Log Data Set Pre-allocation  IRXINITX REXX Pre-environment Initialization  IRXITMV REXX Post-environment Initialization  IRXITTS REXX Post-environment Initialization                                                                                                    | INMRZ05R | RECEIVE Acknowledgment Notification            |
| INMRZ12R RECEIVE Data Set Post-processing  INMRZ13R RECEIVE Data Set Encryption  INMRZ15R RECEIVE Post-prompt  INMRZ21R RECEIVE Log Data Set Pre-allocation  INMXZ01R TRANSMIT Startup  INMXZ02R TRANSMIT Termination  INMXZ03R TRANSMIT Encryption  INMXZ21R TRANSMIT Log Data Set Pre-allocation  IRXINITX REXX Pre-environment Initialization  IRXITMV REXX Post-environment Initialization  IRXITTS REXX Post-environment Initialization                                                                                                    | INMRZ06R | RECEIVE Pre-acknowledgment Notification        |
| INMRZ13R RECEIVE Data Set Encryption  INMRZ15R RECEIVE Post-prompt  INMRZ21R RECEIVE Log Data Set Pre-allocation  INMXZ01R TRANSMIT Startup  INMXZ02R TRANSMIT Termination  INMXZ03R TRANSMIT Encryption  INMXZ21R TRANSMIT Log Data Set Pre-allocation  IRXINITX REXX Pre-environment Initialization  IRXITMV REXX Post-environment Initialization  IRXITTS REXX Post-environment Initialization                                                                                                    | INMRZ11R | RECEIVE Data Set Pre-processing                |
| INMRZ15R RECEIVE Post-prompt  INMRZ21R RECEIVE Log Data Set Pre-allocation  INMXZ01R TRANSMIT Startup  INMXZ02R TRANSMIT Termination  INMXZ03R TRANSMIT Encryption  INMXZ21R TRANSMIT Log Data Set Pre-allocation  IRXINITX REXX Pre-environment Initialization  IRXITMV REXX Post-environment Initialization  IRXITTS REXX Post-environment Initialization                                                                                                    | INMRZ12R | RECEIVE Data Set Post-processing               |
| INMRZ21R RECEIVE Log Data Set Pre-allocation  INMXZ01R TRANSMIT Startup  INMXZ02R TRANSMIT Termination  INMXZ03R TRANSMIT Encryption  INMXZ21R TRANSMIT Log Data Set Pre-allocation  IRXINITX REXX Pre-environment Initialization  IRXITMV REXX Post-environment Initialization  IRXITTS REXX Post-environment Initialization                                                                                                    | INMRZ13R | RECEIVE Data Set Encryption                    |
| INMXZ01R TRANSMIT Startup  INMXZ02R TRANSMIT Termination  INMXZ03R TRANSMIT Encryption  INMXZ21R TRANSMIT Log Data Set Pre-allocation  IRXINITX REXX Pre-environment Initialization  IRXITMV REXX Post-environment Initialization  IRXITTS REXX Post-environment Initialization                                                                                                    | INMRZ15R | RECEIVE Post-prompt                            |
| INMXZ02R TRANSMIT Termination  INMXZ03R TRANSMIT Encryption  INMXZ21R TRANSMIT Log Data Set Pre-allocation  IRXINITX REXX Pre-environment Initialization  IRXITMV REXX Post-environment Initialization  IRXITTS REXX Post-environment Initialization                                                                                                    | INMRZ21R | RECEIVE Log Data Set Pre-allocation            |
| INMXZ03R TRANSMIT Encryption  INMXZ21R TRANSMIT Log Data Set Pre-allocation  IRXINITX REXX Pre-environment Initialization  IRXITMV REXX Post-environment Initialization  IRXITTS REXX Post-environment Initialization                                                                                                    | INMXZ01R | TRANSMIT Startup                               |
| INMXZ21R TRANSMIT Log Data Set Pre-allocation  IRXINITX REXX Pre-environment Initialization  IRXITMV REXX Post-environment Initialization  IRXITTS REXX Post-environment Initialization                                                                                                    | INMXZ02R | TRANSMIT Termination                           |
| IRXINITX REXX Pre-environment Initialization  IRXITMV REXX Post-environment Initialization  IRXITTS REXX Post-environment Initialization                                                                                                    | INMXZ03R | TRANSMIT Encryption                            |
| IRXITMV REXX Post-environment Initialization IRXITTS REXX Post-environment Initialization                                                                                                    | INMXZ21R | TRANSMIT Log Data Set Pre-allocation           |
| IRXITTS REXX Post-environment Initialization                                                                                                    | IRXINITX | REXX Pre-environment Initialization            |
|                                                                                                    | IRXITMV  | REXX Post-environment Initialization           |
|                                                                                                    | IRXITTS  | REXX Post-environment Initialization           |
| IRXTERMX REXX Environment Termination                                                                                                    | IRXTERMX | REXX Environment Termination                   |